# MISP Concepts Cheat sheet

#### Glossary

Correlations: Links created automatically whenever an [Attribute](#page-1-0) is created or modified. They allow interconnection between [Events](#page-1-1) based on their attributes.

Correlation Engine: Is the system used by MISP to create correlations between [Attribute](#page-1-0) 's value. It currently supports strict string comparison, SSDEEP and CDIR blocks matches.

Caching: Is the process of fetching data from a MISP instance or feed but only storing hashes of the collected values for correlation and look-up purposes.

Delegation: Act of transfering the ownership of an [Event](#page-1-1) to another organisation while hidding the original creator, thus providing anonymity.

Deletion (hard/soft): Hard deletion is the act of removing the element from the system; it will not perform revocation on other MISP instances. Soft deletion is the act flagging an element as deleted and propagating the revocation among the network of connected MISP instances.

Extended Event: [Event](#page-1-1) that extends an existing [Event](#page-1-1) , providing a combined view of the data contained in both [Events](#page-1-1) . The owner of the extending [Event](#page-1-1) is the organisation that created the extension. This allows anyone to extend any [Events](#page-1-1) and have total control over them.

[Galaxy](#page-1-2) Matrix: Matrix derived from [Galaxy Clusters](#page-1-3) belonging to the same [Galaxy](#page-1-2) . The layout (pages and columns) is defined at the [Galaxy](#page-1-2) level and its content comes from the [Galaxy Clusters](#page-1-3) meta-data themselves.

Indicators: [Attribute](#page-1-0) containing a pattern that can be used to detect suspicious or malicious activity. These [Attributes](#page-1-0) usually have their to\_ids flag enabled.

Orgc / Org: Creator Organisation (Orgc) is the organisation that created the data and the one allowed to modify it. Owner Organisation  $(Org)$  is the organisation owning the data on a given instance and is allowed to view it regardless of the distribution level. The two are not necessarily the same.

Publishing: Action of declaring that an [Event](#page-1-1) is ready to be synchronised. It may also send e-mail notifications and makes it available to some export formats.

Pulling: Action of using a user on a remote instance to fetch the accessible data and storing it locally.

**Pushing:** Action of using an uplink connection via a *sync. user* to send data to a remote instance.

Synchronisation: Is the exchange of data between two (or more) MISP instances throught the pull or push mechanisms.

Sync. filtering rule: Can be applied on a synchronisation link for both the pull and push mechanisms to block or allow data to be transfered.

Sync. User: Special role of a user granting addional sync permissions. The recommanded way to setup *push* synchronisation is to use *sync users*.

Proposals: Are a mechanism to propose modications to the creating organisations (Orgc). If a path of connected MISP instances exists, the [Proposal](#page-1-4) will be synchronised allowing the creator to accept or discard it.

#### Distribution

Controls who can see the data and how it should be synchronised.

Organisation only: Only members of your organisation

This community: Organisations on this MISP instance

Connected Communities: Organisations on this MISP instance and those on MISP instances synchronising with this one. Upon receiving data, the distribution will be downgraded to This community to avoid further propagation.  $(n \leq 1)$ 

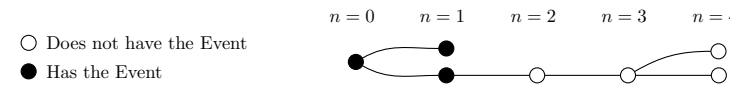

All Communities: Anyone having access. Data will be freely propagated in the network of connected MISP instances.  $(n = \infty)$ 

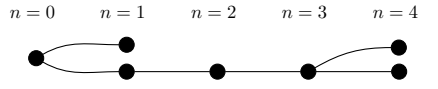

<span id="page-0-0"></span>Sharing Groups: Distribution list that exhaustively keeps track of which organisations can access the data and how it should be synchronised.

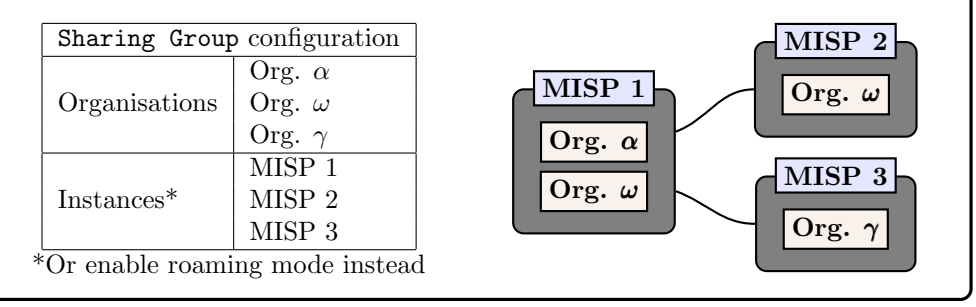

#### Synchronisation

The act of **sharing** where everyone can be a consumer and/or a producer. A one way synchronisation link between two MISP instances. Organisation  $\alpha$  created a sync user  $\mathbb{Z}_+$  on MISP 2 and noted down the generated API Key. A synchronisation link can be created on MISP 1 using the API Key and the organisation of the *sync user*. At that point, MISP 1 can *pull* data from MISP 2 and *push* data to MISP 2.

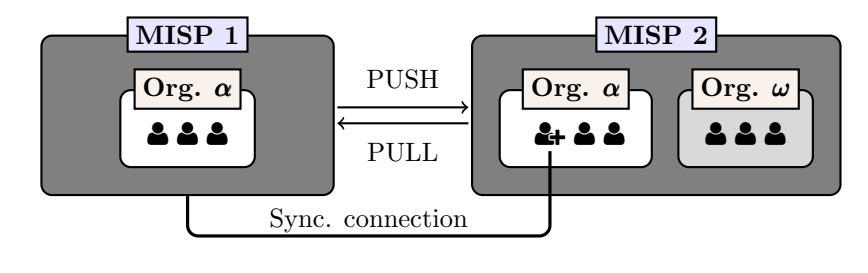

# MISP Data Model Cheat Sheet

- $\bullet$  Context such as Taxonomies or [Galaxy](#page-1-3) [Clusters](#page-1-3) can be attached to the element
- $\bullet$  Has a distribution level
- $\rightleftarrows$  Can be synchronised to/from other instances

<span id="page-1-1"></span> $\nabla$  Event

Encapsulations for contextually linked information.

Purpose: Group datapoints and context together. Acting as an envelop, it allows setting distribution and sharing rules for itself and its children.

Usecase: Encode incidents/events/reports/. . .

▶ [Events](#page-1-1) can contain other elements such as [Attributes](#page-1-0) , [MISP Objects](#page-1-5) and [Event Reports](#page-1-6) .

 $\blacktriangleright$  The distribution level and any context added on an [Event](#page-1-1) (such as Taxonomies ) are propagated to its underlying data.

# <span id="page-1-0"></span> $\bigcirc$  Attribute

Basic building block to share information.

Purpose: Individual data point. Can be an indicator or supporting data.

Usecase: Domain, IP, link, sha1, attachment, . . .

▶ [Attributes](#page-1-0) cannot be duplicated inside the same [Event](#page-1-1) and can have [Sightings](#page-1-7) .

▶ The difference between an indicator or supporting data is usualy indicated by the state of the attribute's to ids flag.

# <span id="page-1-5"></span> $\clubsuit$  MISP Object

Advanced building block providing [Attribute](#page-1-0) compositions via templates.

Purpose: Groups [Attributes](#page-1-0) that are intrinsically linked together.

Usecase: File, person, credit-card, x509, device, ...

 $\blacktriangleright$  [MISP Objects](#page-1-5) have their attribute compositions described in their respective template. They are instanciated with [Attributes](#page-1-0) and can [Reference](#page-1-8) other [Attributes](#page-1-0) or [MISP Objects](#page-1-5) .

▶ MISP is not required to know the template to save and display the object. However, edits will not be possible as the template to validate against is unknown.

#### <span id="page-1-8"></span>↗ Object Reference

Relationships between individual building blocks.

Purpose: Allows to create relationships between entities, thus creating a graph where they are the edges and entities are the nodes.

Usecase: Represent behaviours, similarities, affiliation, . . .

▶ [References](#page-1-8) can have a textual relationship which can come from MISP or be set freely.

## <span id="page-1-7"></span> $\circ$  Sightings

 $\bullet \bullet \rightleftarrows$ 

 $\bullet \bullet \rightleftarrows$ 

 $\mathcal{D} \equiv$ 

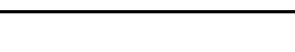

Means to convey that an [Attribute](#page-1-0) has been seen.

Purpose: Allows to add temporality to the data. Usecase: Record activity or occurence, perform IoC expiration, ...

▶ [Sightings](#page-1-7) are the best way to express that something has been seen. They can also be used to mark false positives.

### <span id="page-1-6"></span> $\triangleq$  Event Report

Advanced building block containing formated text.

Purpose: Supporting data point to describe events or processes.

Usecase: Encode reports, provide more information about the [Event](#page-1-1) . . . .

▶ [Event Reports](#page-1-6) are markdown-aware and include a special syntax to reference data points or context.

#### <span id="page-1-4"></span>**Proposals**

Clone of an [Attribute](#page-1-0) containing information about modification to be done.

Purpose: Allow the correction or the creation of [Attributes](#page-1-0) for [Events](#page-1-1) your organisation does not own.

Usecase: Disable the IDS flag, Correct errors

 $\triangleright$  As [Proposals](#page-1-4) are sync., if the creator organisation is connected to the MISP instance from where the [Proposal](#page-1-4) has been created, it will be able to either accept or discard it.

#### $\overline{\mathcal{T}}$  Taxonomies

 $\overline{\mathbf{u}}$ 

 $\overline{a}$ 

 $\heartsuit$ 

 $\overline{\phantom{a}}$ 

Machine and human-readable labels standardised on a common set of vocabularies.

Purpose: Enable efficent classification globally understood, easing consumption and automation. Usecase: Provide classification such as: TLP, Confidence, Source, Workflows, Event type, ...

 $\blacktriangleright$  Even though MISP allows the creation of free-text tags, it's always preferable to use those coming from Taxonomies , if they exists.

# <span id="page-1-2"></span> $\omega$  Galaxies

Act as a container to group together context described in [Galaxy Clusters](#page-1-3) by their type.

Purpose: Bundle [Galaxy Clusters](#page-1-3) by their type to avoid confusion and to ease searches.

Usecase: Bundle types: Exploit-Kit, Preventive Measures, ATT&CK, Tools, Threat-actors, ...

## <span id="page-1-3"></span>Galaxies Clusters

 $\mathcal{D} \equiv$ 

Kownledge base items used as tags with additional complex meta-data aimed for human consumption.

Purpose: Enable description of complex high-level information for classification.

Usecase: Extensively describe elements such as: threat actors, countries, technique used, . . .

▶ [Galaxy Clusters](#page-1-3) can be seen as an enhanced Taxonomy as they can have meta-data and relationships with other [Galaxy Clusters](#page-1-3) .

- ▶ Any [Galaxy Clusters](#page-1-3) can contain the following:
	- Cluster Elements: Key-Value pair forming the meta-data.

Example: Country:LU, Synonym:APT28,

. . .

Currency: Dollar, refs: https://\*,

• Cluster Relations  $(\blacklozenge \rightleftarrows \varnothing)$ : Enable the creation of relationships between one or more [Galaxy Clusters](#page-1-3) .

Example: Threat actor X is similar to threat actor Y with high-likelyhood.

### <span id="page-2-0"></span>Analyst Notes

# $\phi$   $\rightleftarrows$

Text element that can be attached to many element

Purpose: Share and add an analysis to any MISP data

Usecase: Describe information about specific details, annotate elements

▶ Any user can attach [Analyst Notes](#page-2-0) to data they don't own. For example: [Events](#page-1-1) , [Attributes](#page-1-0) , [Galaxy Clusters](#page-1-3), ...

▶ The note is actually attached to the target's UUID

### <span id="page-2-1"></span>© Analyst Opinions

# $\mathcal{D}$   $\rightleftarrows$

Text element with a numerical opinion that can be attached to many element

Purpose: Share and add an opinion to any MISP data

Usecase: Provide feedback to third-parties, Coordinate and Collaborate

▶ Basically the same as a [Analyst Note](#page-2-0)

▶ The numerical value of the [Analyst Opinion](#page-2-1) is  $\in [0, 100]$ . where 50 is the neutral point. Any values < 50 are considered negatives, values > 50 are considered positives.

#### û Analyst Relationships

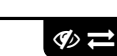

 $\mathcal{G}$ 

Link between two entities using a verb

Purpose: Create a relationship between elements Usecase: Manually create correlation link, add similarities

▶ Basically the same as a [Analyst Note](#page-2-0) but includes the target element

 $\triangleright$  Example could be an [Event](#page-1-1)  $\rightarrow$  Event relationship where one is Suspected to be part of the same campaign based on HUMINT sources

#### Element Collection

Group element into collection

Purpose: Allow groupping multiple elements into a single collection

Usecase: Grouping [Events](#page-1-1) together if they are part of the same campaing

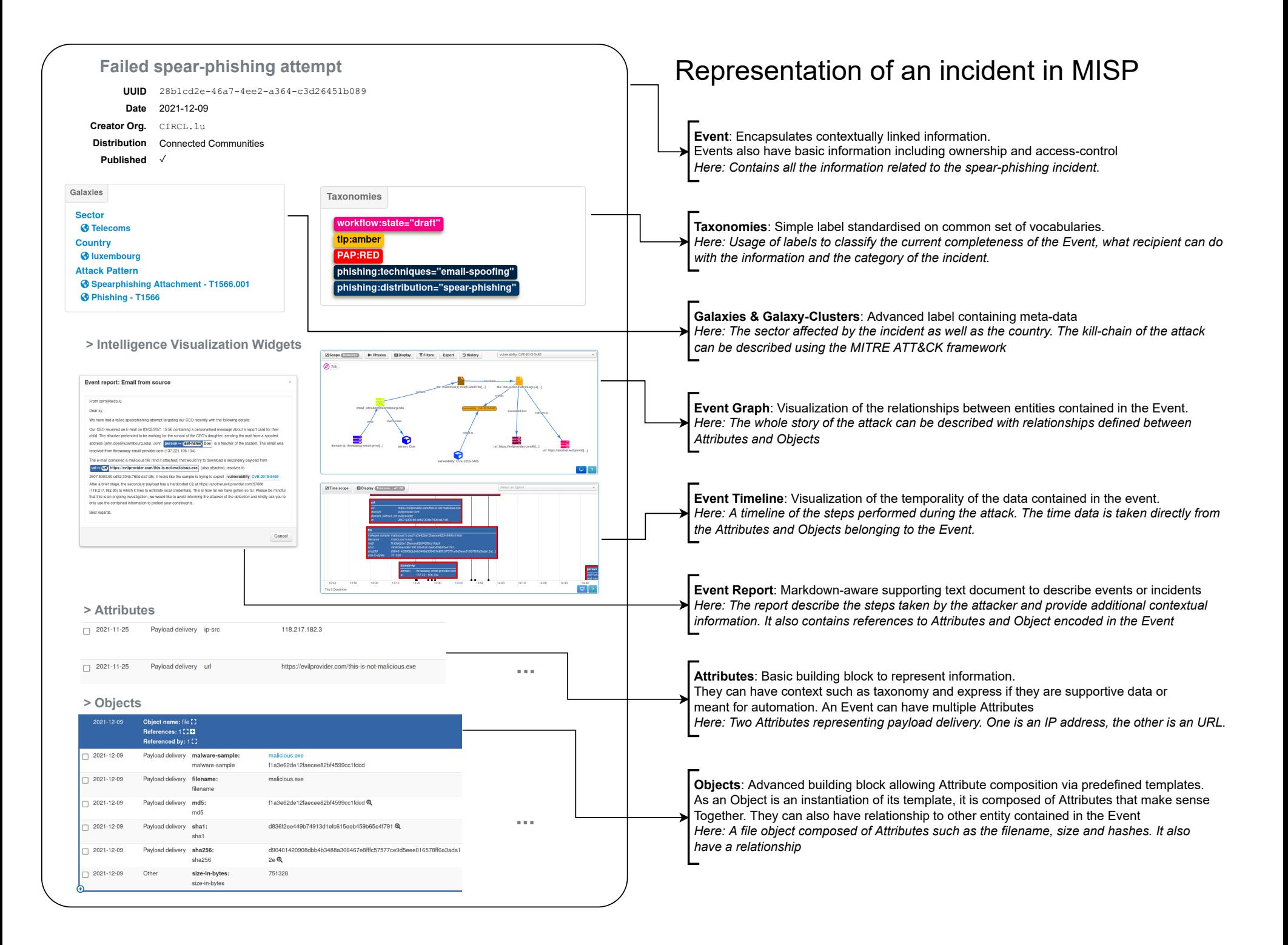

# MISP User & Admin Cheat Sheet

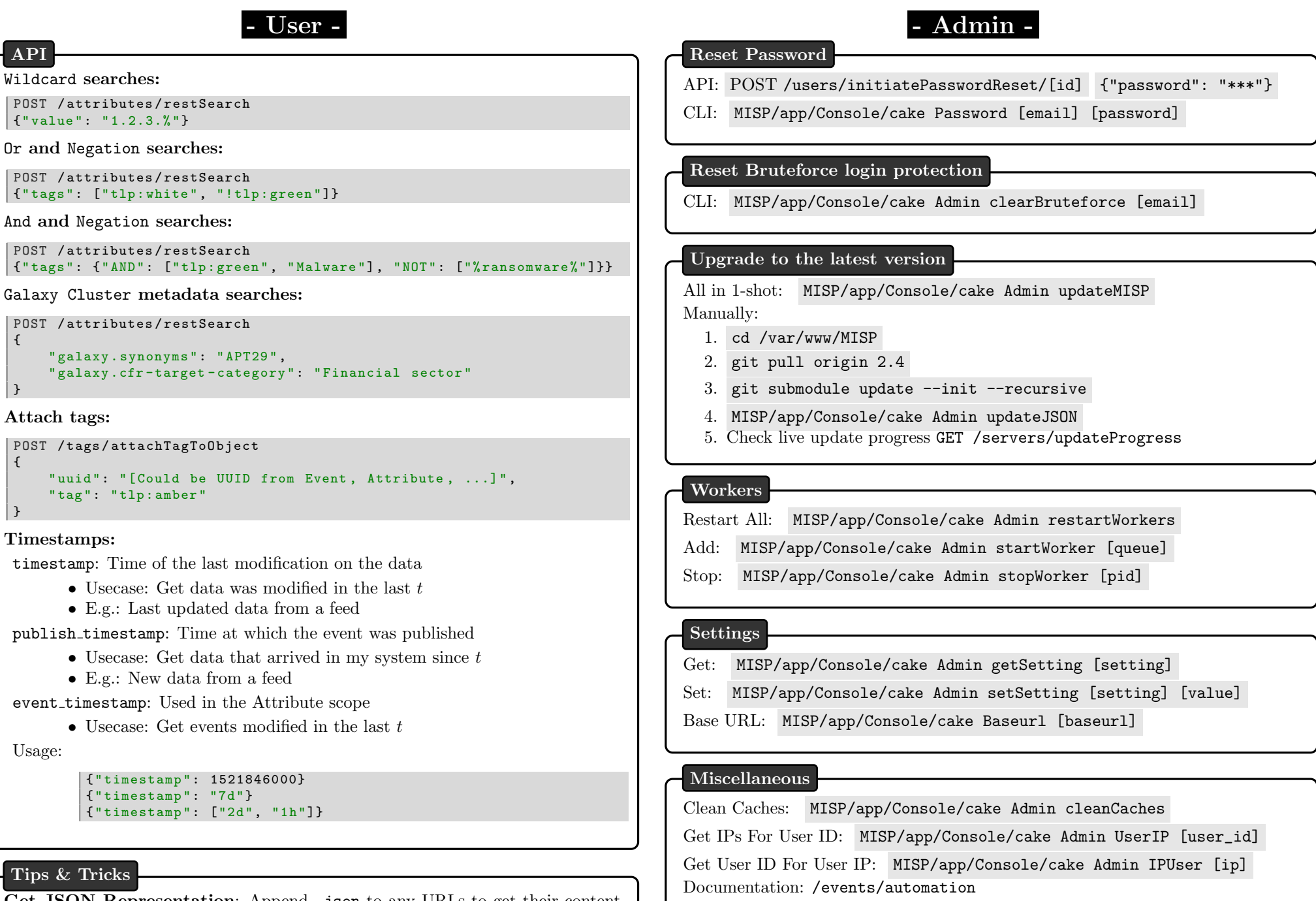

Get JSON Representation: Append .json to any URLs to get their content in JSON format. Example: /events/view/42.json

Logs files location: MISP/app/tmp/logs